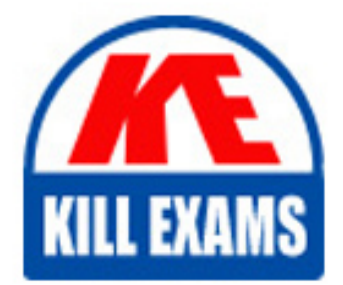

**QUESTIONS & ANSWERS** 

Kill your exam at first Attempt

132-S-911-3 Dumps 132-S-911-3 Braindumps 132-S-911-3 Real Questions 132-S-911-3 Practice Test 132-S-911-3 dumps free

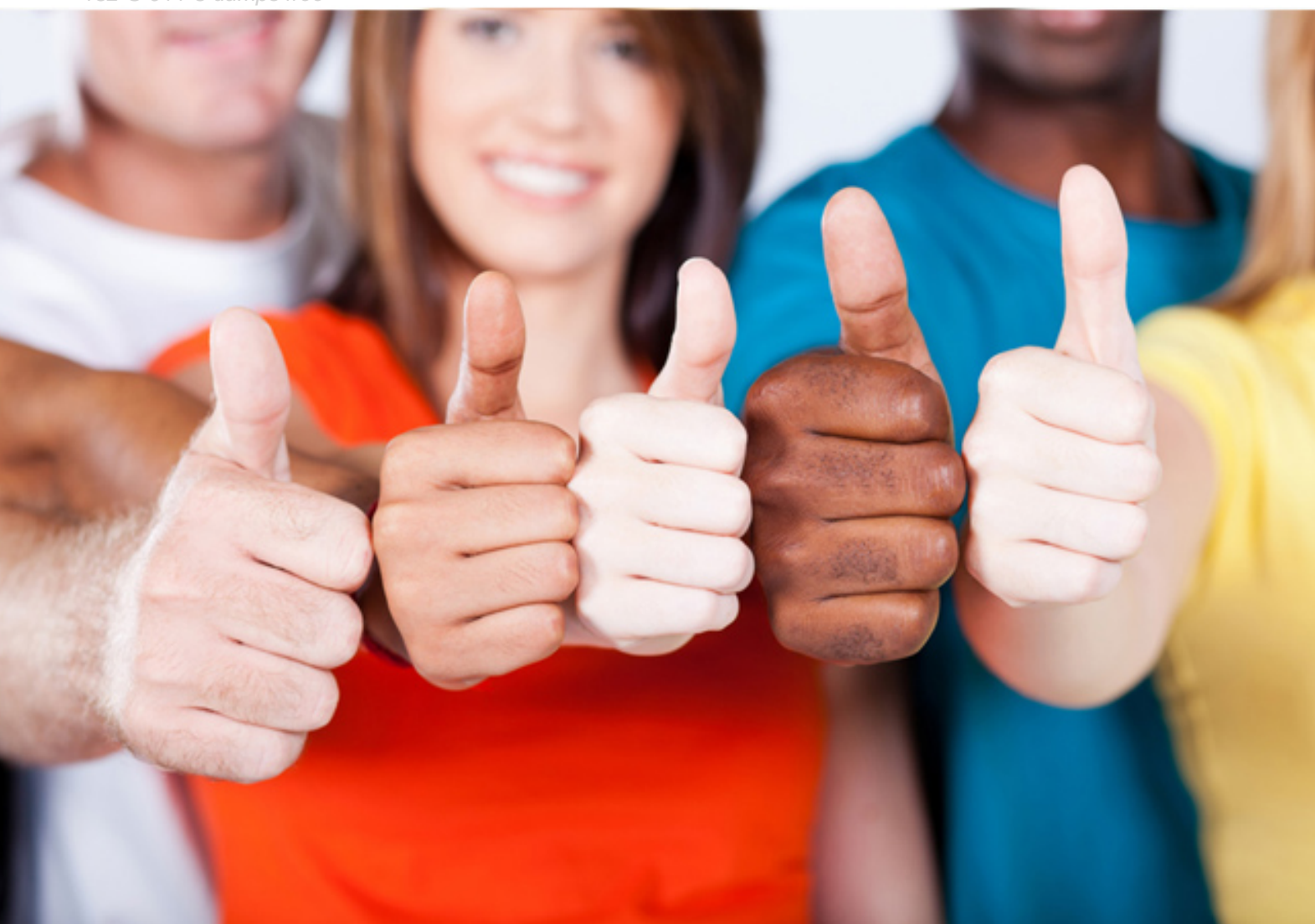

**132-S-911-3 Avaya**

Specialist IP Telephony Implement and(R) Support Elective

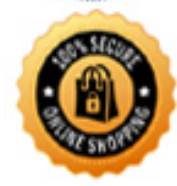

**BES** 

# **Answer:** B

#### **QUESTION:** 95

You have configured a media gateway G350 with an Avaya server S8300 acting as Internal Call Controller. Gateway and server are assigned to VLAN 12. Which gateway command you have to use to add the Internal Call Controller to VLAN 12?

A. "interfacevlan 12", then "icc-vlan" B. icc-vlan 12 C. setvlan server 12 D. set default-vlan 12

# **Answer:** A

#### **QUESTION:** 96

You are provisioning the 5-digit dialing plan. You have carefully planned separate ranges of extensions for each location. The dial plans have been completed with all required fields. You would now like to associate an AAR code with the non-local range of extensions. Which Avaya Communication Manager screen can accomplish this?

A. uniform dial plan B. AAR analysis C. ARS analysis D. ISDN public-unknown-numbering

**Answer:** A

#### **QUESTION:** 97

Which Avaya Communication Manager command verifies the integrity of aloaded license file?

A. test license B. test integrity C. list license soft long D. list configuration control

## **Answer:** A

#### **QUESTION:** 98

Your customer is installing an S8300 media server as an internal Call Controller in a G700 Media Gateway. Within the gateway, a MM312 has been included for DCP telephones and a MM711 for analog telephones. The customer intends to connect 18 IP telephones. What hardware would you recommend for IP telephony connectivity?

A. a MM760 VoIP engine B. a MM314 LAN module C. a MM316 LAN Media Module D. a Power Over Ethernet switch

**Answer:** D

## **QUESTION:** 99

Which two statements about VoIP Monitoring Manager are true? (Choose two.)

A. VoIP Monitoring Manager is a GUI-based tool that can chart historical graphs of audio performance on VoIP endpoints

B. VoIP Monitoring Manager can be used to troubleshoot VoIP endpoints registration problems and call signaling problems

C. the reporting interval of VoIP Monitoring Manager can be varied depending on the required granularity of the performance statistics

D. VoIP Monitoring Manager is a text-based tool that has the look and feel of a CLI and can be embedded into Cajun switches as an add-on feature

**Answer:** A, C

**QUESTION: 100** Click the Exhibit button.

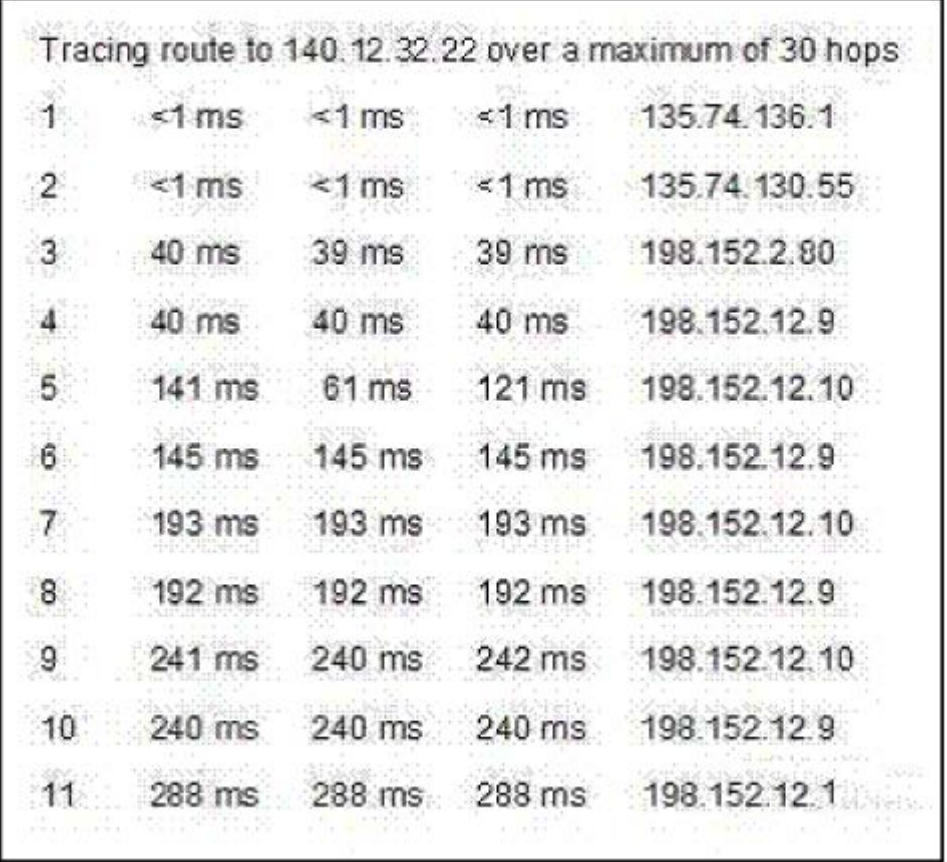

A customer calls in and reports problems with VoIP voice quality. During your troubleshooting, you perform a traceroute from the server to one of the IP phones. Given the traceroute in the exhibit, what is the most likely problem in this network?

- A. too much delay on the last trace route
- B. a layer 2 (switch) loop on the 198.152.12.x segment
- C. a layer 3 (routing) loop on the 198.152.12.x segment
- D. Spanning Tree problems causing the network not to converge

# **Answer:** C

#### **QUESTION:** 101

DHCP option codes 128 to 254 are reserved for site-specific options. A single number out of this range is commonly utilized by vendors to configure their Avaya IP phones via DHCP (Option 176). Which additional option code supports vendorspecific options?

- A. 3 B. 23
- C. 43
- D. 63

**Answer:** C

# **QUESTION:** 102

You have determined that a no dial tone condition on an IP phone is causedby the phone having the wrong firmware version. Where can you get the correct version of firmware?

- A. avaya.support.com
- B. support.avaya.com
- C. www.avayasupport.com
- D. www.avaya.com/support

# **Answer:** B

# **QUESTION:** 103

Which configuration command is used to have ports on a C363T-PWR enable IEEE 802.1p/Qframes to go to the next network element?

- A. set port <mod-num/port\_num> dotlq
- B. set trunk  $\langle \text{mod\_num}/\text{port\_num} \rangle$  dotlq
- C. set portdotlq  $\leq$  mod\_num/port\_num $>$  on
- D. set port <mod\_num/port\_num> dotlq enable

**Answer:** B

# For More exams visit https://killexams.com/vendors-exam-list

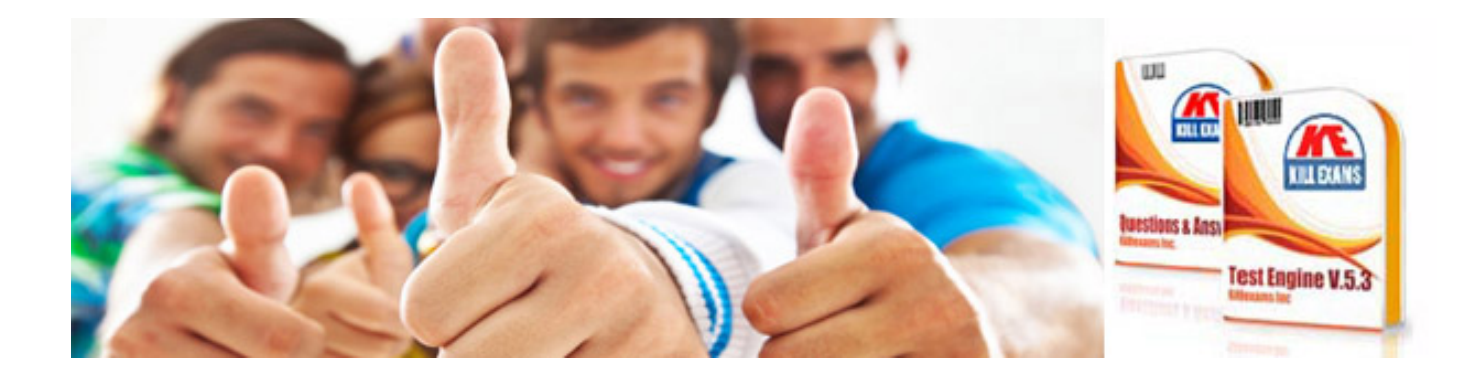

*Kill your exam at First Attempt....Guaranteed!*